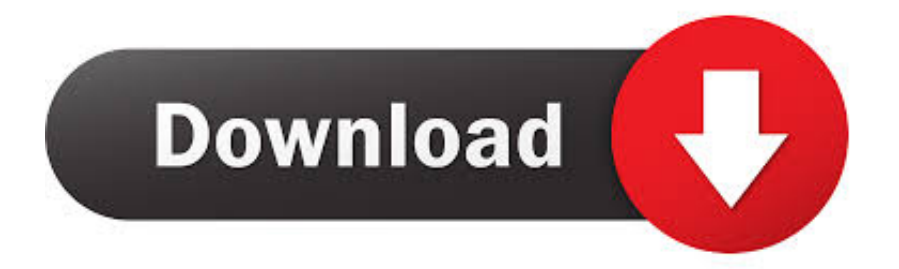

### [Wireless MAC Address Bypass](https://geags.com/1uivhq)

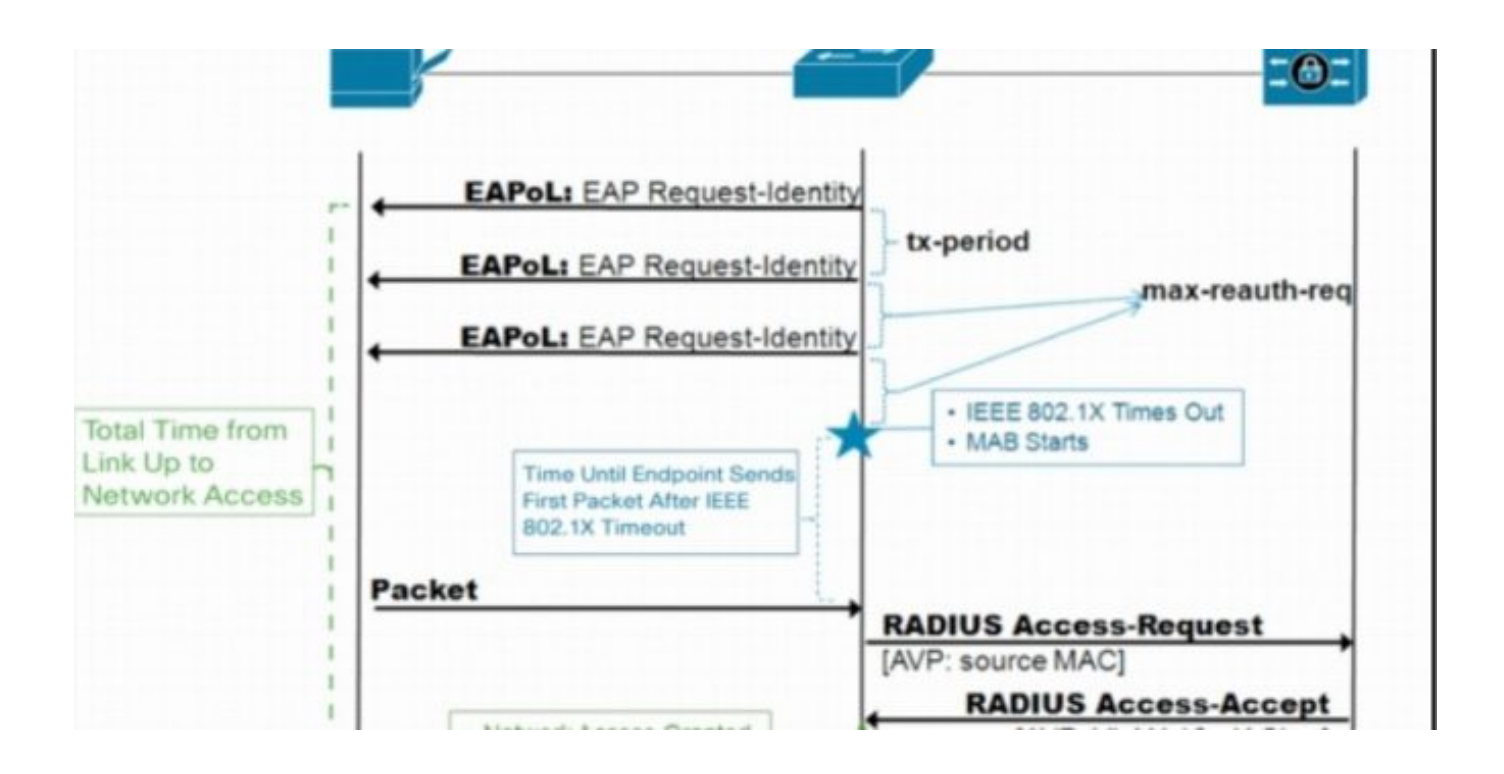

[Wireless MAC Address Bypass](https://geags.com/1uivhq)

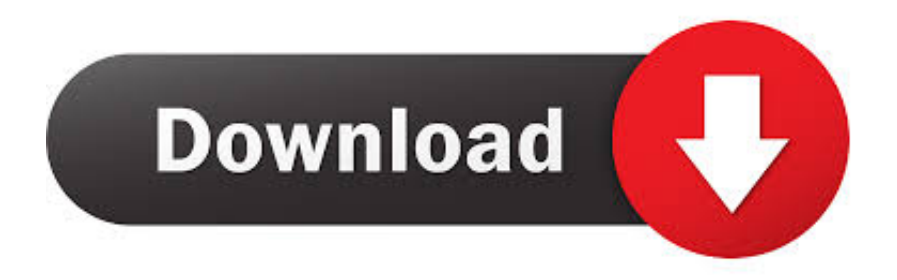

One access control technique that Cisco provides is called MAC Authentication Bypass (MAB). MAB uses the MAC address of a device to ...

- 1. bypass wireless mac address filtering
- 2. how to bypass mac address filtering

MAB (MAC Authentication Bypass) is used with WPA2-Enterprise specifically to ... If I'm going to hack your network, I'm not attacking the wireless access points, .... Does meraki support mac address bypass authentication? Does a ssid support both mac address authentication and 8021.x username and .... Cisco Catalyst 9800 Series Wireless Controller Software Configuration Guide, Cisco IOS XE Gibraltar 16.10.x -MAC Authentication Bypass.

# **bypass wireless mac address filtering**

bypass wireless mac address filtering, how to bypass wifi mac address filtering, how to bypass mac address filtering, what is a mac address filtering [Hay Day iphone ipad uygulamalar](https://miscmenvitic.over-blog.com/2021/03/Hay-Day-iphone-ipaduygulamalar.html)

We explain how we combined 802.1X authentication (wired & wireless) and ... to as MAC Authentication Bypass (MAB) or MAC-RADIUS authentication, and the ... [Tenorshare iOS Data Recovery 6.5.5.0 + Key \[crackingpatching.unblock.ws\]](https://rabrefitlo.shopinfo.jp/posts/15795442)

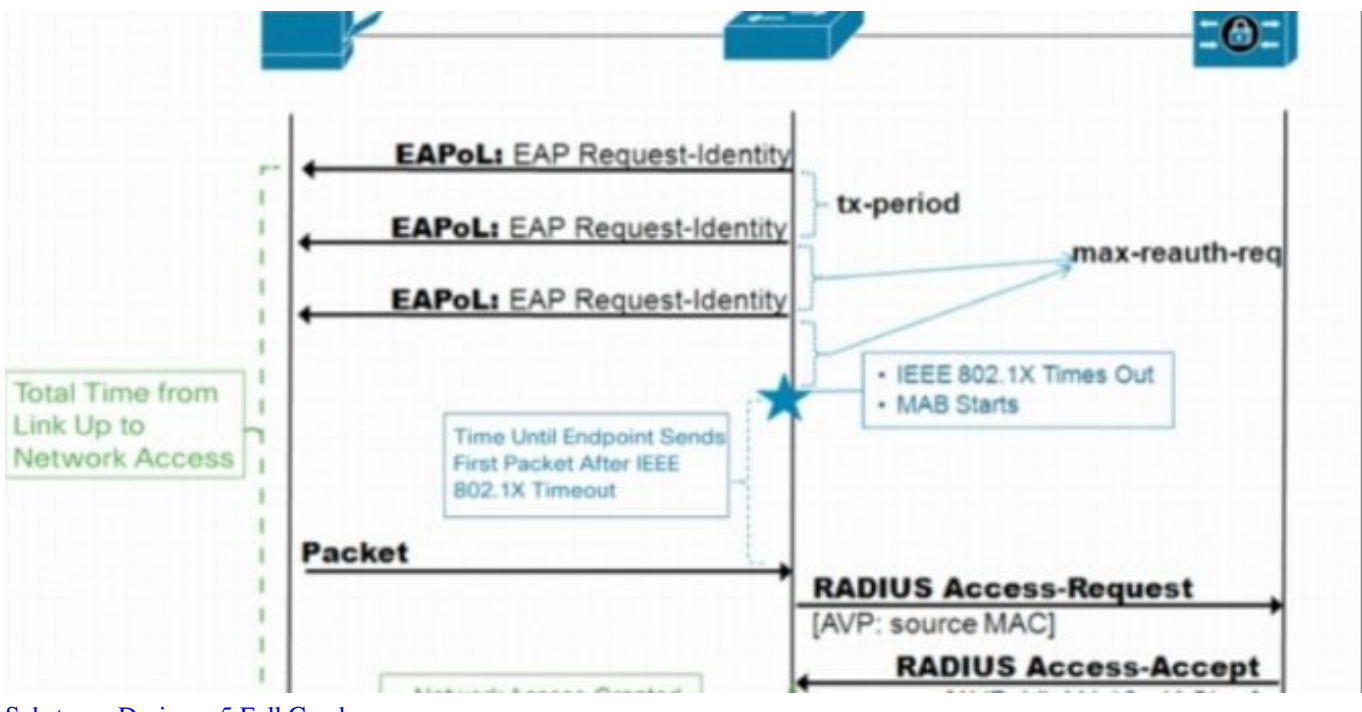

#### [Substance Designer 5 Full Crack](https://hub.docker.com/r/dinsehardva/substance-designer-5-fullcrack)

## **how to bypass mac address filtering**

### [Pieces of Me: Northbound Free Download](https://gunsmakura.theblog.me/posts/15795444)

 S12700 V200R011C10 Configuration Guide - User Access and Authentication. This document describes the working mechanisms, configuration procedures, .... Blog describing MAC Authentication Bypass (MAB), and how to ... the EAP identity requests from the authenticator (switch, wireless controller, ... [Ancient Frontier Steel Shadows PC Game Free Download-](https://pacific-savannah-87229.herokuapp.com/Ancient-Frontier-Steel-Shadows-PC-Game-Free-DownloadCODEX.pdf)**[CODEX](https://pacific-savannah-87229.herokuapp.com/Ancient-Frontier-Steel-Shadows-PC-Game-Free-DownloadCODEX.pdf)** 

### [PowerShell to create an Excel report containing Active Directory Sites and Subnets](https://hub.docker.com/r/chirwaicaplo/powershell-to-create-an-excel-report-containing-active-directory-sites-andsubnets)

The video shows you how to configure MAC Authentication Bypass (MAB) for both wired an wireless on Cisco ACS 5.4. This is to allow non-802.1x device such .... MAC Address stands for media access control address and is a unique identifier assigned to your network interface. With MAC filtering you can .... MAB (MAC Authentication Bypass)[edit]. Not all devices support 802.1X authentication. Examples include network printers, Ethernet-based electronics like .... On wireless networks, sharing the same MAC-address usually do not lead to the same problems as on a wired network. The reason for this is .... MAC authentication bypass. This section describes configuring MAC address bypass with FortiAuthenticator. Link. PDF. Contact Us · Legal · Privacy. This site .... Ruckus FastIron Security Configuration Guide, 08.0.60. 53-1004921-05. Results Found. Contents. Copyright Statement · Preface · Document Conventions .... MAC Authentication Bypass,MAB,ISE,Cisco. ... iii) Fills Radius Attribute (Calling Station ID) with the MAC address. à ISE can authenticate MAB .... If you can't use 802.1X but still want to secure your switch ports somehow, you can use MAC Authentication Bypass (MAB). When you enable MAB on a switchport, the switch drops all drops all frames except for the first frame to learn the MAC address.. For example, wireless access points can initiate a PAP authentication with a RADIUS server using a client MAC address as a username/password. APs can ... eff9728655 [Natasha Bedingfield – Run-Run-Run \(Less Is More Version\) Video](https://objective-elion-d97d19.netlify.app/Natasha-Bedingfield--RunRunRun-Less-Is-More-Version-Video.pdf)

### eff9728655

[Percona Software News and Roadmap Update with CEO Peter Zaitsev: Q1 2017](https://vigorous-ptolemy-e26c0f.netlify.app/Percona-Software-News-and-Roadmap-Update-with-CEO-Peter-Zaitsev-Q1-2017) [GiliSoft USB Lock 6.2.0 \[Latest\] crackingpatching.unblocked.tube](https://cadilike.mystrikingly.com/blog/gilisoft-usb-lock-6-2-0-latest-crackingpatching-unblocked-tube) [Como cambiar el almacenamiento predeterminado \( Memoria interna a SDCARD\) en dispositivos Android](https://hopeful-jang-dc358b.netlify.app/Como-cambiar-el-almacenamiento-predeterminado--Memoria-interna-a-SDCARD-en-dispositivos-Android)